## **Events Visual Modeler**

When you activate a plan, all workflow, processes and knowledge loaded into the plan during this phase will be automatically available within the incident control area for the live event.

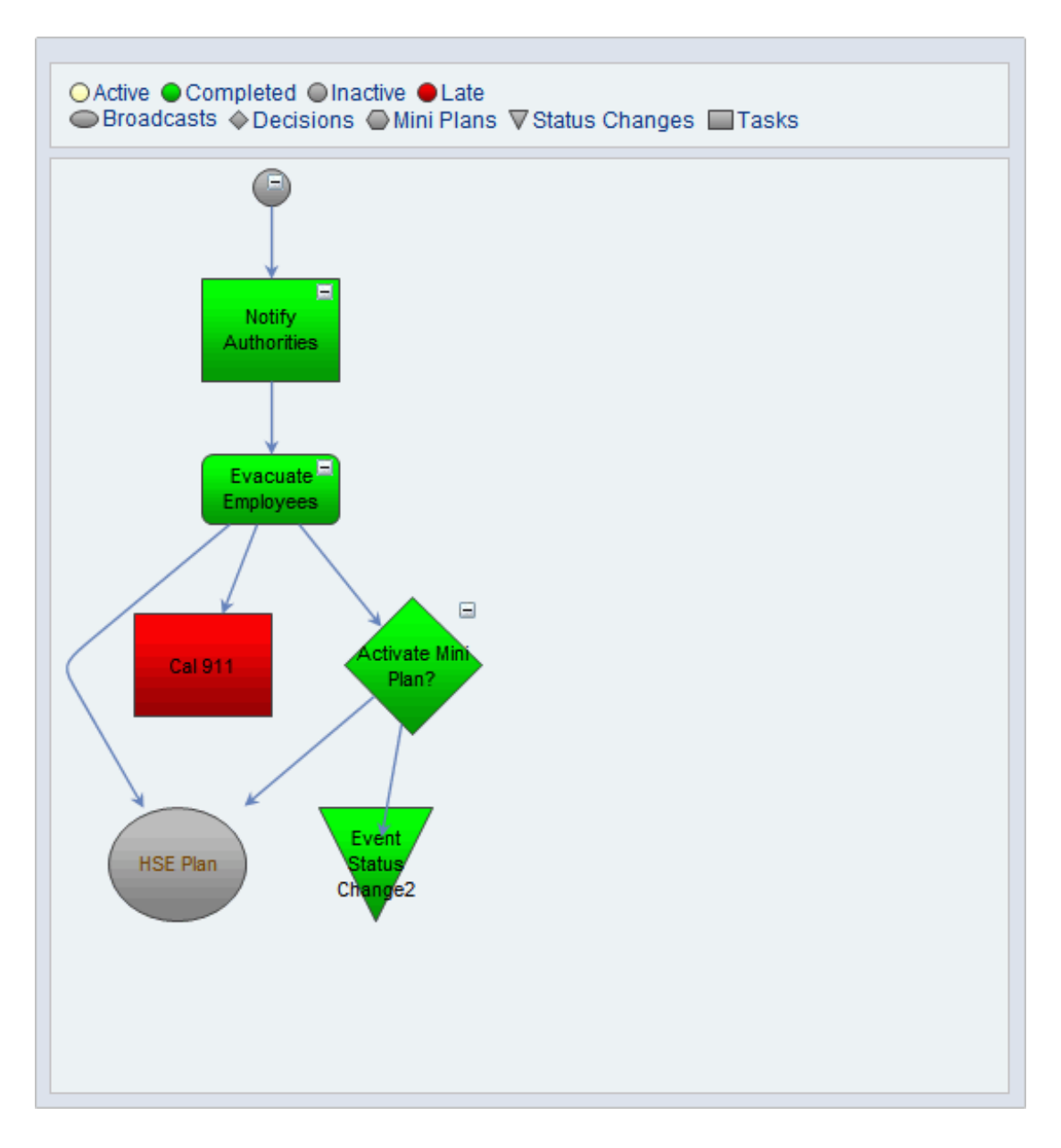

Click the Visual Modeler tab to view the workflow in the advanced visual editor. if mini plans are included in your event, the Visual Modeler, when refreshed, will display the tasks inside each mini plan once the mini plan is activated as long as the mini plan is being merged into the plan and not launching a separate event.